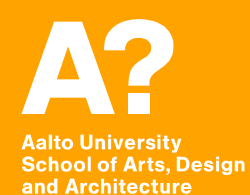

## **Coding Virtual Worlds Intro**

*Prof. Sebastian J. Schlecht Jan Vornhagen*

## **Today's outline**

- **• Administration**
- **• Course Goals / Philosophy**
- **• How to learn to code? (Sebastian)**
- **• Git Introduction (Jan)**
- **• Next Assignment (Jan)**

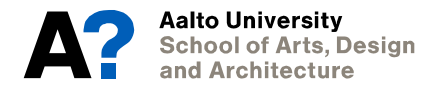

Aalto Univ<mark>ersity</mark> **School of Arts, Design** and Architecture

# **Administration**

#### **Course Structure DOM-E5162 - Coding Virtual Worlds**

**3 ECTS** 

**Period I, Autumn 2020** 

**Compulsory course in** *Building Virtual Worlds* **minor studies** 

**Course may not be retaken** 

**Grades are 1 - 5** 

**6 Weeks (7 Sep – 23 Oct 2020) Mondays 13:15–15:00 (Lecture) Wednesdays 15:15–17:00 (Workshop) Attendance in the course is compulsory (minimum 80%)**

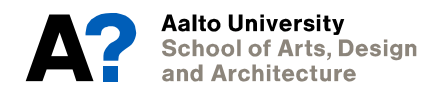

## **Round of Introductions We are …**

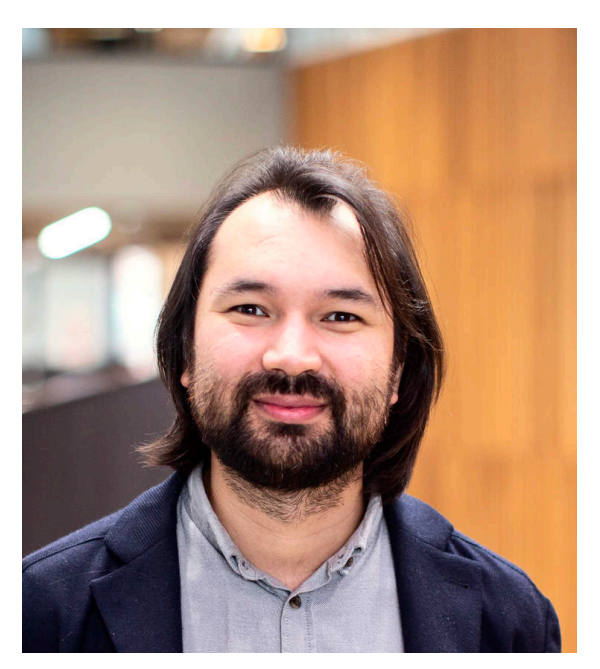

#### **Sebastian J. Schlecht Man Vornhagen**

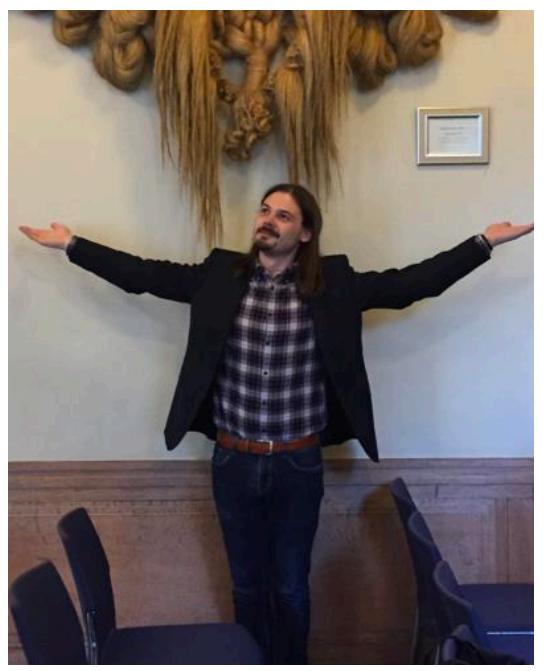

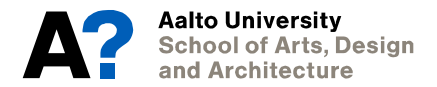

#### **Learning Outcomes After the course, the students are able to …**

- **• implement a VR scene with a game engine**
- **• explain the infrastructure of VR software**
- **• describe VR usage (UI) and experience (UX)**
- **• perform basics of collaborative/pair coding**
- **• implement basics of VR development concepts**

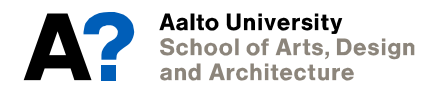

## **Feedback / Communications**

#### **Weekly Questionnaires**

- **• Course Feedback**
- **• Assignment Feedback**
- **• Submit questions**

#### **Official questions**

- **• MyCourses Forum**
- **• Email** 
	- **• Course related [sebastian.schlecht@aalto.fi](mailto:sebastian.schlecht@aalto.fi)**
	- **• Assignment related [jan.vornhagen@aalto.fi](mailto:Vornhagen%20Jan%20%3Cjan.vornhagen%40aalto.fi%3E)**

#### **Unofficial Communication**

**• Slack group buildingvirtualworlds.slack.com**

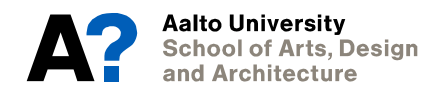

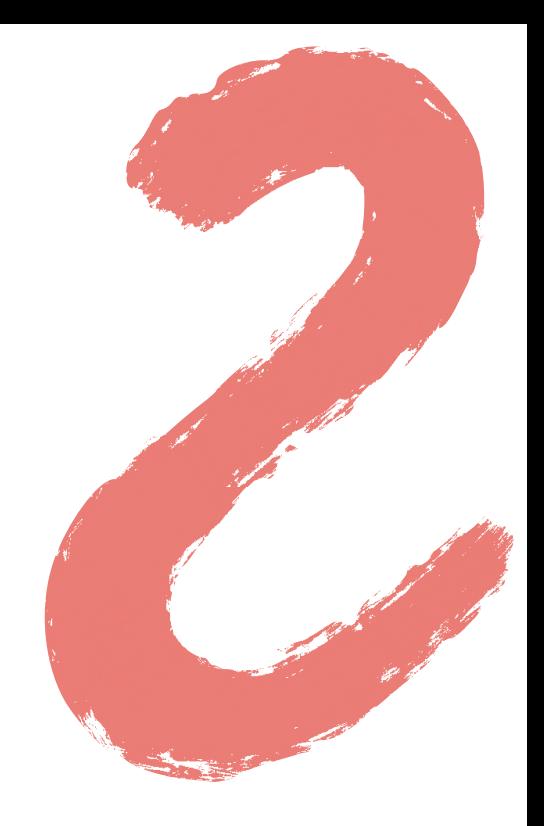

## **Weekly Contact Sessions**

**Monday (2h) - Lecture Discussion from DiscoverVR (30 min) Feedback on last assignment (30 min) Some Best Practices (30 min) Prepare for the next assignment (30 min)**

**Wednesday (2h) - Workshop Q&A for assignments & coding practices**

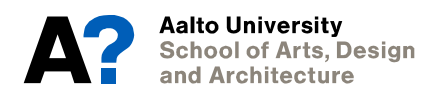

#### **Workload Overview**

#### **Total 81 h for 3 ECTS**

**Contact session: 6 x (2 + 2) = 24h Coding Assignment: 6 x 7 = 42h DiscoverVR: 6 x 1 = 6h Reflection: 9 h** 

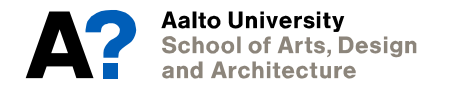

## **Technical Infrastructure**

**Oculus Quests (in total 15) XR Studio Otakaari 7 (5 workstations) Immersive Sound Studio Otakaari 7** 

**Computer rooms (remote desktop) Takeout laptops (16 Aalto Dell Latitude 7490 Core i5 16GB 512GB SSD 14")**

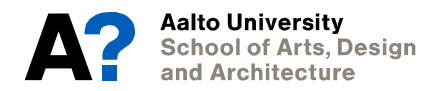

#### **Oculus Quest Device**

- **• Loan for the duration of the course**
- **• Be responsible to yourself and others** 
	- **• Hygiene**
	- **• Device Maintenance**
	- **• Comfort**
	- **• Be a good VR advocate**

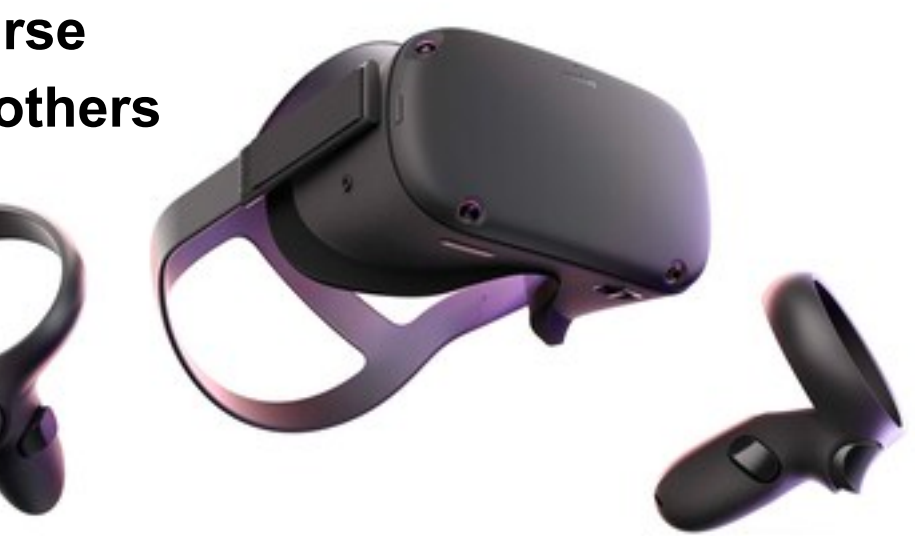

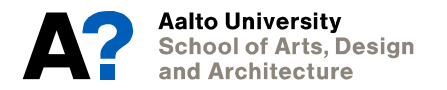

## **Oculus Quest Why?**

**All-in-one VR Headset No need for VR ready PC Simple deliverables Oculus Link** 

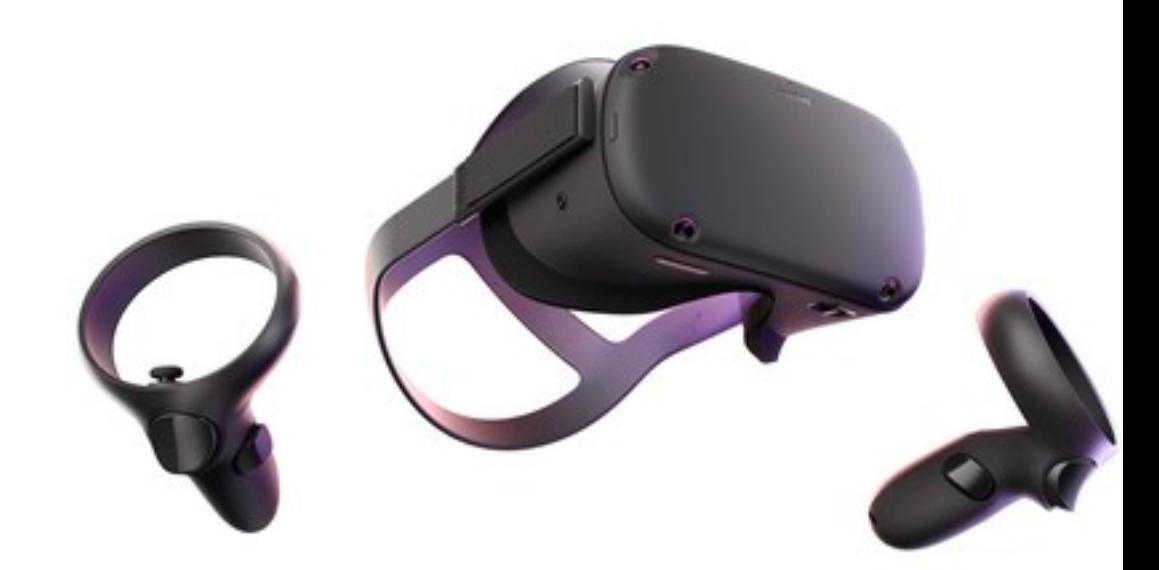

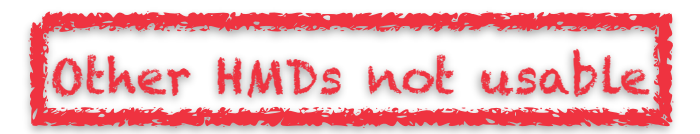

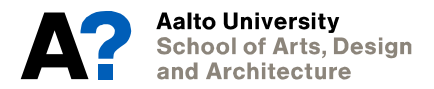

## **Oculus Quest Allocation**

- **• Priority** 
	- **• Attendance (now)**
	- **• Building Virtual Worlds Students**
	- **• Registration Order**

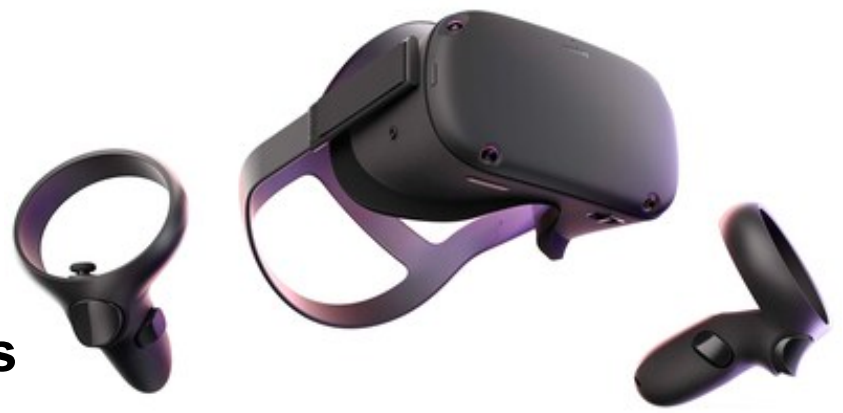

- **• Make poll <https://doodle.com/poll/9f75ue7hquewg5p7>**
- **• Allocation done later today**
- **• Pick-up at Väre/Studio Takeout**

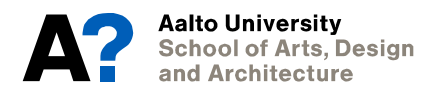

#### **XR Encounter Extracurricular**

- **• Joint with Virtual Cinema Lab**
- **• Meet-ups sessions in VR** 
	- **• Test Social VR apps**
	- **• Play multiplayer games**
	- **• Watch immersive movies jointly**
	- **• Try out 3D scanning and motion capture**

**• …**

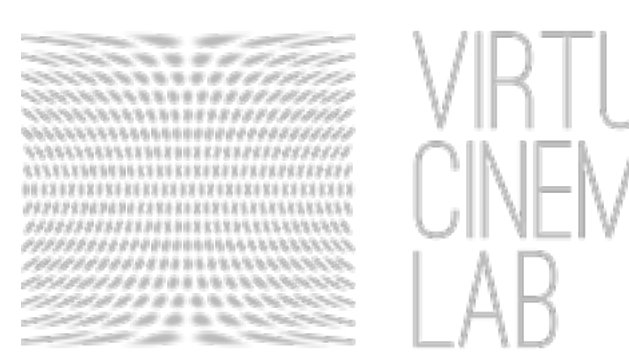

#### **XR Encounter 1 Ars Electronica**

#### **Suitable date: Friday / Saturday afternoon or evening? Poll -<https://doodle.com/poll/p99kdvic7vfzyszn>**

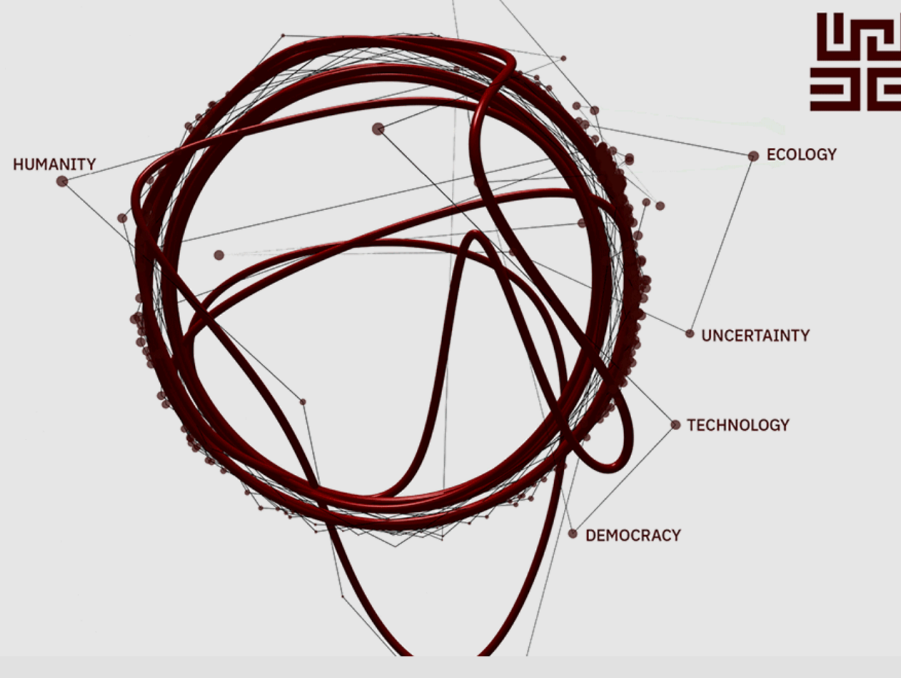

## 비밀<br>그는 ARS ELECTRONICA 2020

Festival for Art, Technology & Society

 $9 - 13.$  Sept.

A global journey mapping the 'new' world In Kepler's Gardens at JKU Campus, Linz

and 120 other locations worldwide

Aalto University<br>School of Arts, Design and Architecture

## **Assignments**

#### **Assignment Overview**

**All assignments are graded on 0-100 scale + 20 extra points No exam** 

**Final grade weighted average of all assignments** 

**On a scale of 0-5 (0-49 = 0; >50 = 1; >60 = 2; >70 = 3; >80 = 4; >90 = 5 )** 

**Deliverable: .apk and Git** 

**Assignment submission Sunday, 23:59 For every starting 24h, there are -10 points.** 

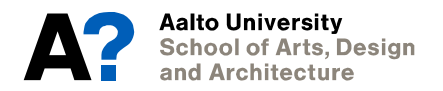

#### **Course Journey Assignments**

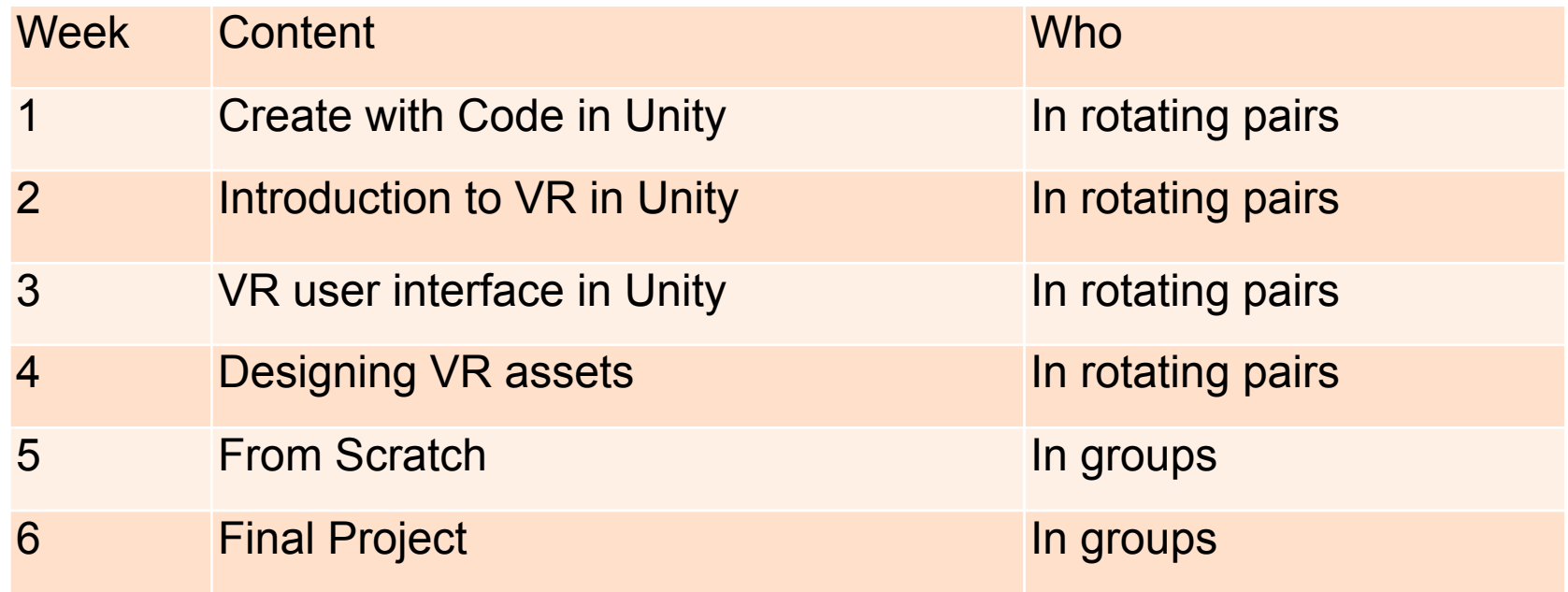

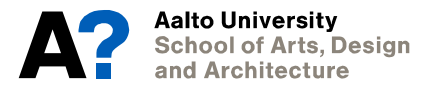

#### **Course Journey Discover VR**

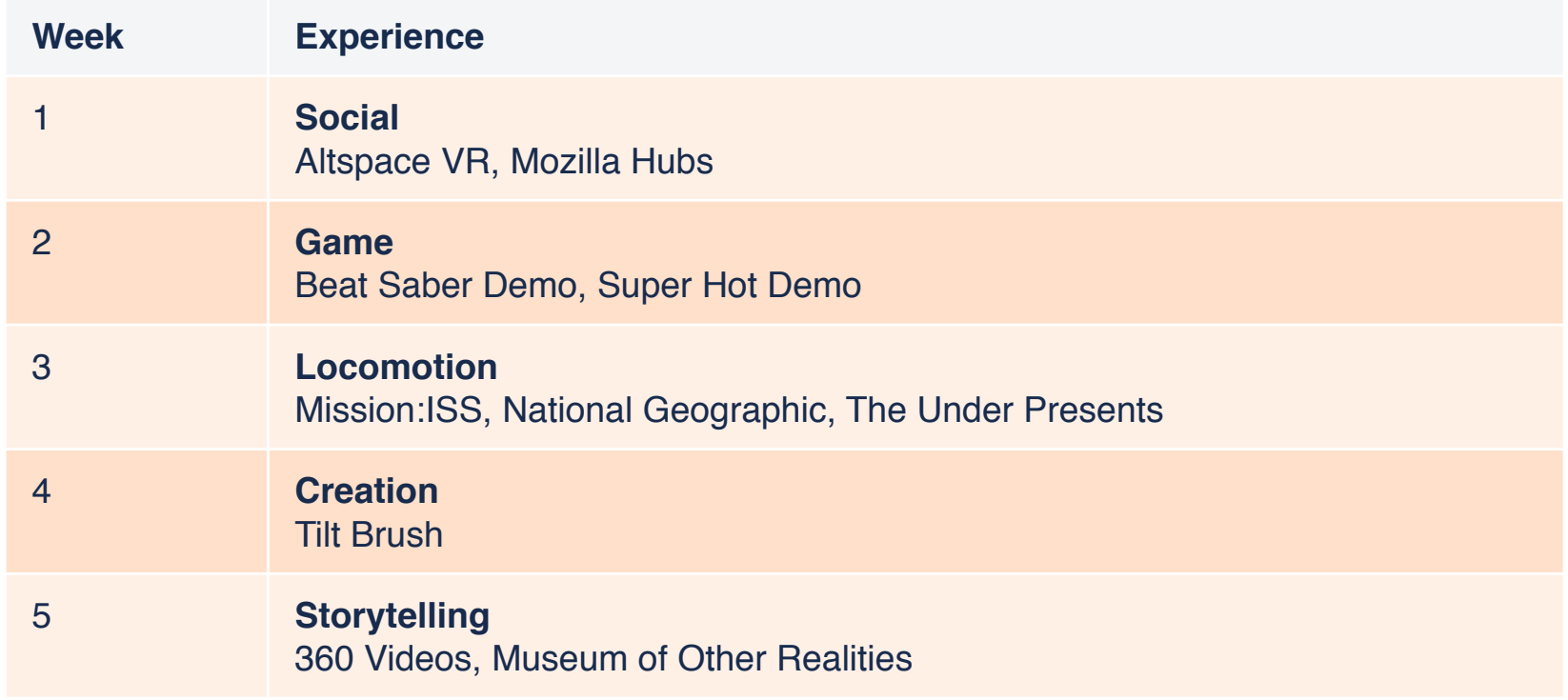

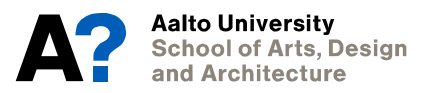

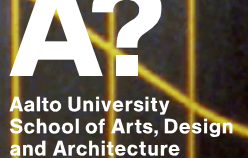

# **Questionnaire**

## **From the Questionnaire Coding Experience**

**Most of you …** 

- **• Have some experience in programming (Java(script), Processing, C++, …)**
- **• But little experience with C# and Unity except those with Game studies background**
- **• No prior experience making VR experiences**

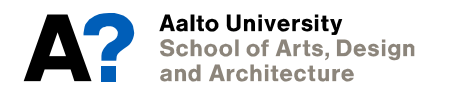

## **From the Questionnaire Prior VR experience**

- **• Playing VR games, watch 360 films, other VR experience**
- **• Making cinematic VR**
- **• Designing virtual exhibition**
- **• VR Reading experience**
- **• VR experience with the Oculus Quest**

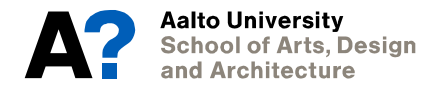

## **From the Questionnaire Personal Machines**

- **• Many MacBook Pros**
- **• Unfortunately, Macs are generally quite terrible with VR**
- **• Those > 2017 might be ok to work with**
- **• Oculus Link requires NVIDIA graphics card**
- **• The PC laptops seem good**

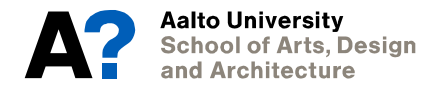

## **From the Questionnaire Hope to learn**

- **• Create a VR (or preferably AR) experience using unity**
- **• Sometimes my design was ignored by the engineers because it was not efficient, so I hope to know what types make the program heavy and lead to more aesthetical [results].**
- **• Improve my ability to utilize unity as a tool to make immersive environments**
- **• This course will be the first step for me to step into the virtual world.**
- **• Being fluent enough to prototype ideas quickly.**

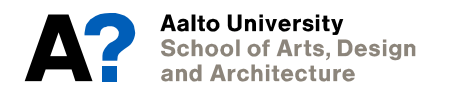

## **From the Questionnaire Comments**

- **• I'm hoping for a hands on class where we get things done in class. (Not a lot of homework)**
- **• I hope assignments could be more flexible directed to graded students (high/medium/normal) who could have a huge difference from each other in understanding of the virtual world.**
- **• I don't have coding or computer science background, so I hope that there are examples that show what can be done with coding in VR context**
- **• Looking forward to the course!**

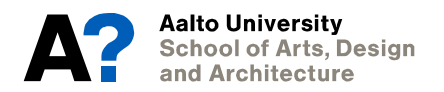

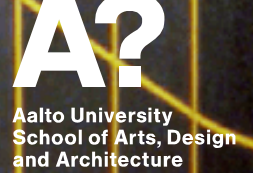

**Philosophy**

#### **Why learn VR? A new wave?**

#### **AR/VR Leaders\***

\* selected AR/VR companies that have raised funding or generated significant revenue, plus selected corporates (June 2019)

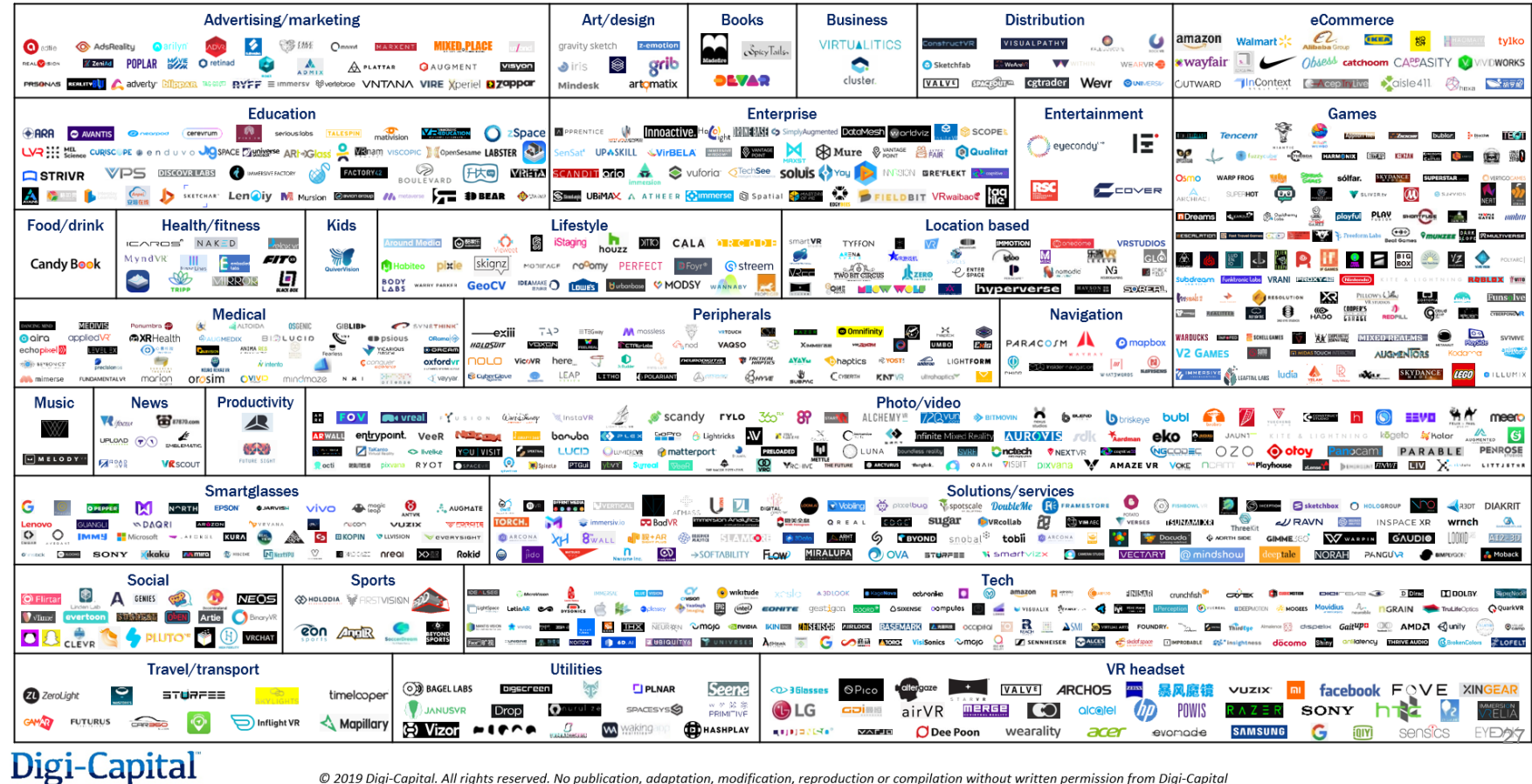

© 2019 Digi-Capital. All rights reserved. No publication, adaptation, modification, reproduction or compilation without written permission from Digi-Capital

## **Why VR and not AR? … although AR might be more relevant**

**VR fundamentals are simpler to learn** 

- **• in-box system**
- **• Simpler design and more control**
- **• VR design is more mature**
- **• VR devices are more mature**
- **• AR relies on high-level black boxes** 
	- **• spatial computing**
	- **• Object recognition**
- **… but many technical/design principles translate to AR**

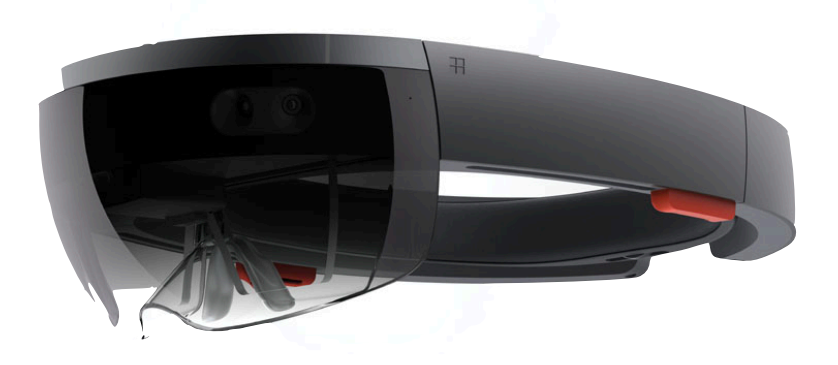

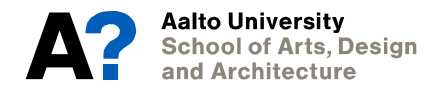

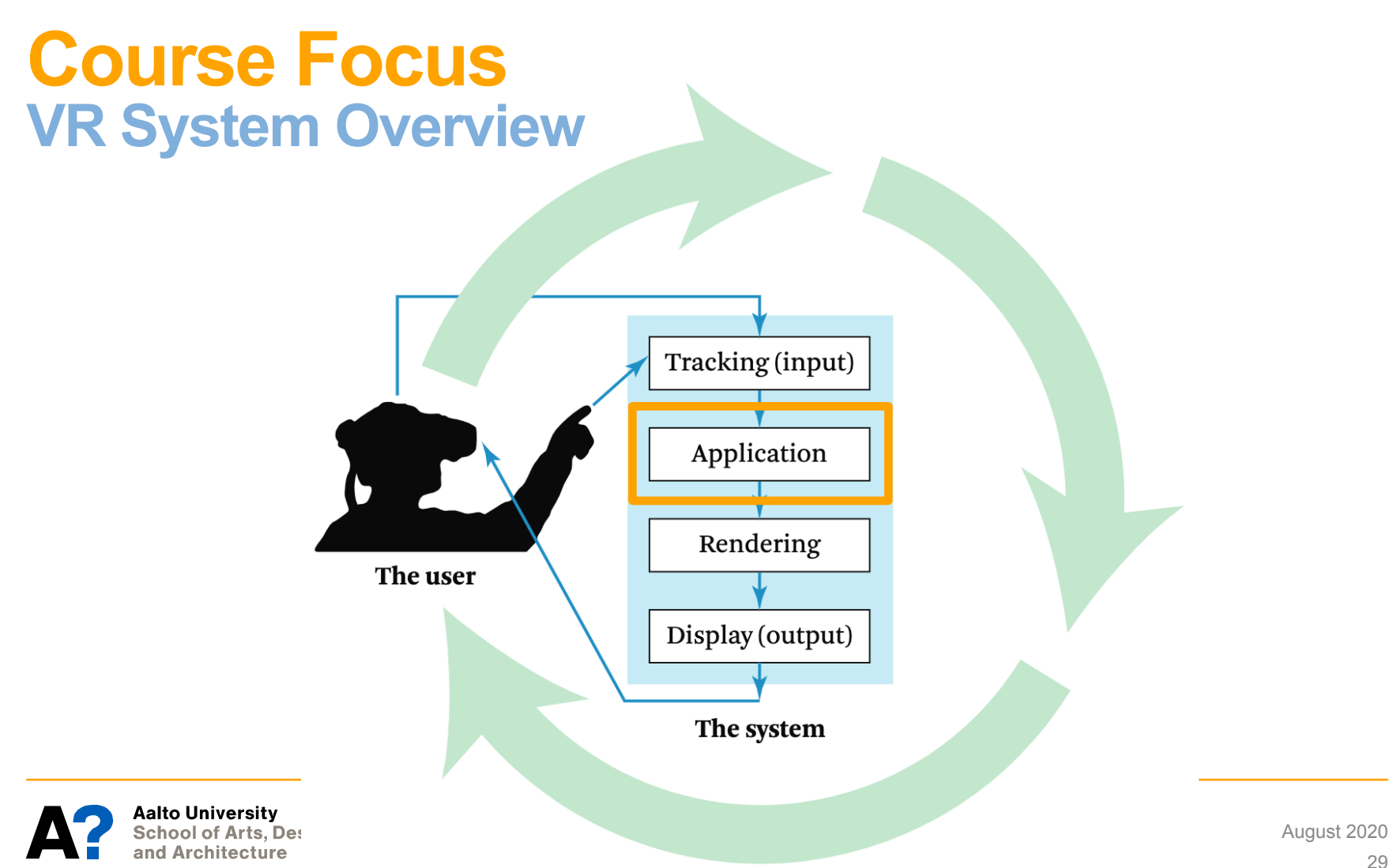

## **Why Unity? … there are plenty of alternatives**

- **• Unreal Engine**
- **• Web XR**
- **• MaxMSP, Processing, etc.**

#### **Unity 3D offers**

- **• Modern VR build-in integration**
- **• Large developer community**
- **• Fast iteration cycles**

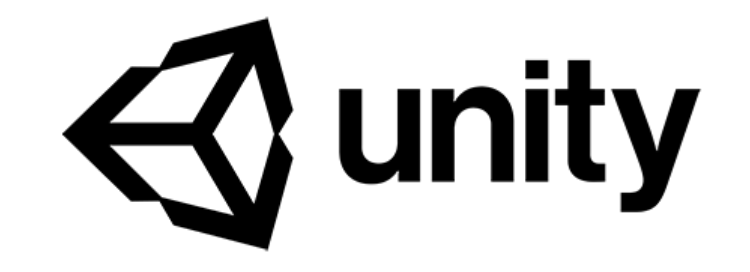

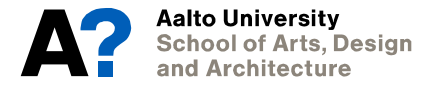

## **Course Philosophy Introductory Course in Unity VR**

**Goal: Self-contained journey from start to first VR experience.** 

- **• Unity + Oculus Quest**
- **• Basic Coding**
- **• Consistent set of tutorials**
- **• Community of learners**

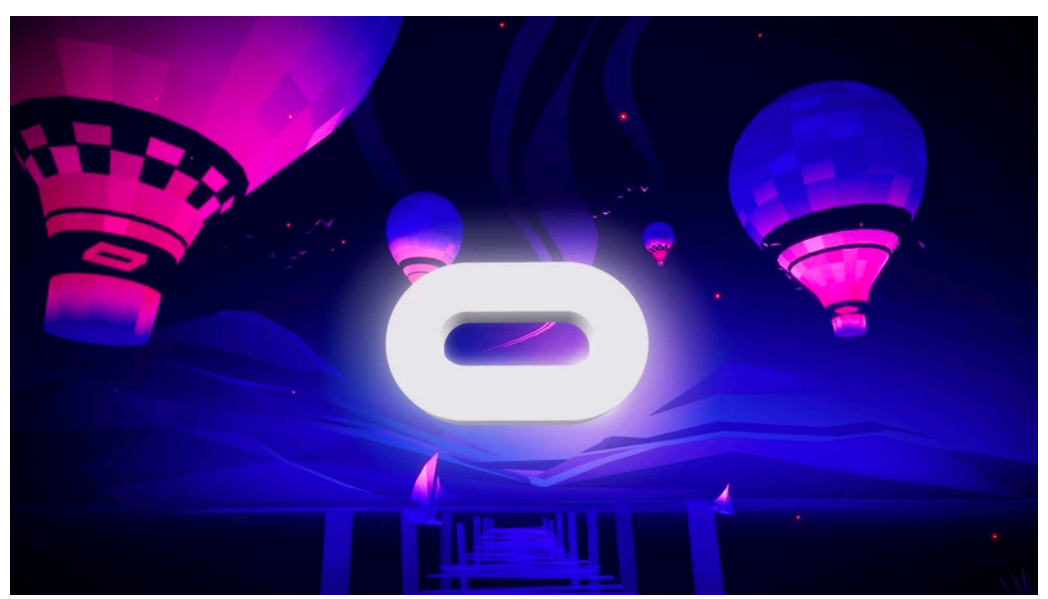

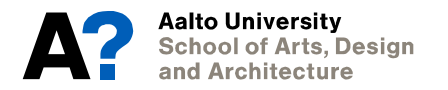

## **Why taking part in this course? Make use of the community**

**All material can be self-taught; fantastic online material.** 

- **• Unity Tutorials**
- **• Youtube videos**
- **• Forums**

**Here we give structure and community**

- **• VR is highly technical and requires well-functioning teams**
- **• Learn by teaching others and being taught**

**This VR system sucks I want you use XY!** 

**• Don't be a loner (if you still want to be then tell us)**

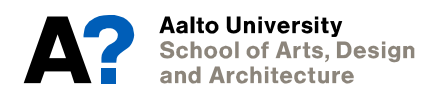

Aalto Univ<mark>ersity</mark><br>School of Arts, Design and Architecture

**code?**

# **How to learn to**

### **Why learn programming? Some motivation**

**Why you should invest in learning programming instead of, e.g., focusing on your other strengths (narrative design, 3d art etc.)** 

**… at least it teaches you how the computer thinks.** 

**Everybody in this country should learn to program a computer … because it teaches you how to think. - Steve Jobs**

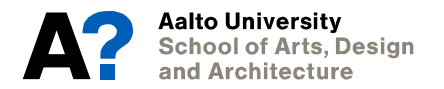

#### **How to learn code? The Designer-Programmer**

**Declared dead in the golden age of AAA games** 

**Resurrected thanks to indie-friendly publishing channels and more efficient development tools** 

**Learning to code has never been this easy** 

**Valuable in interdisciplinary teams and leadership positions** 

**Prototyping is great for communication**

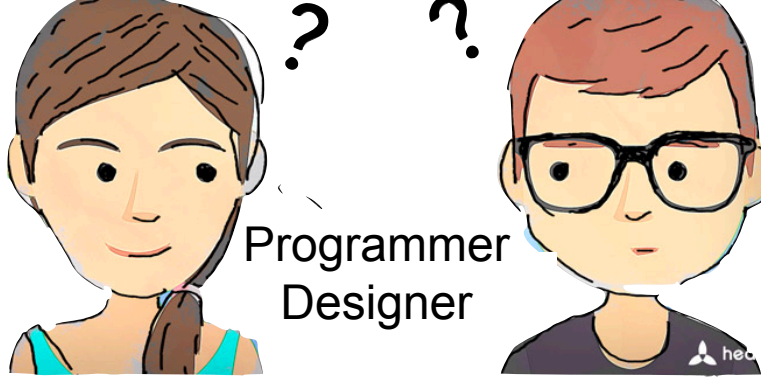

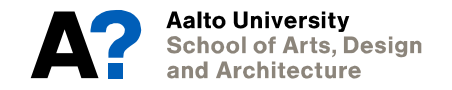

#### **How to learn code? Code is not the solution to everything**

**Unity offers powerful GUI and additional packages** 

**Choose the right tool for the right job** 

**Code often very useful for**  *glueing* **components***.*

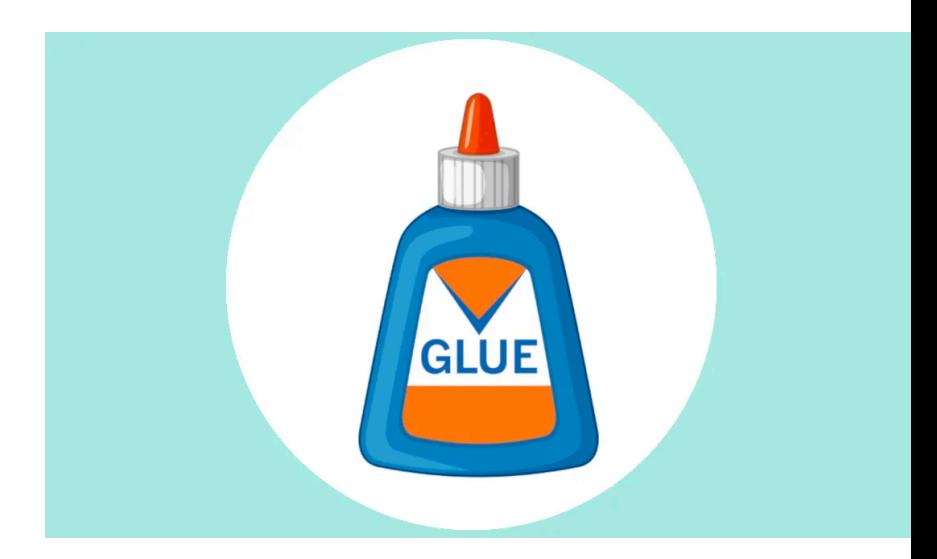

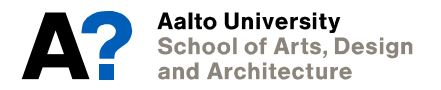

#### **How to learn code? Programming can be frustrating.**

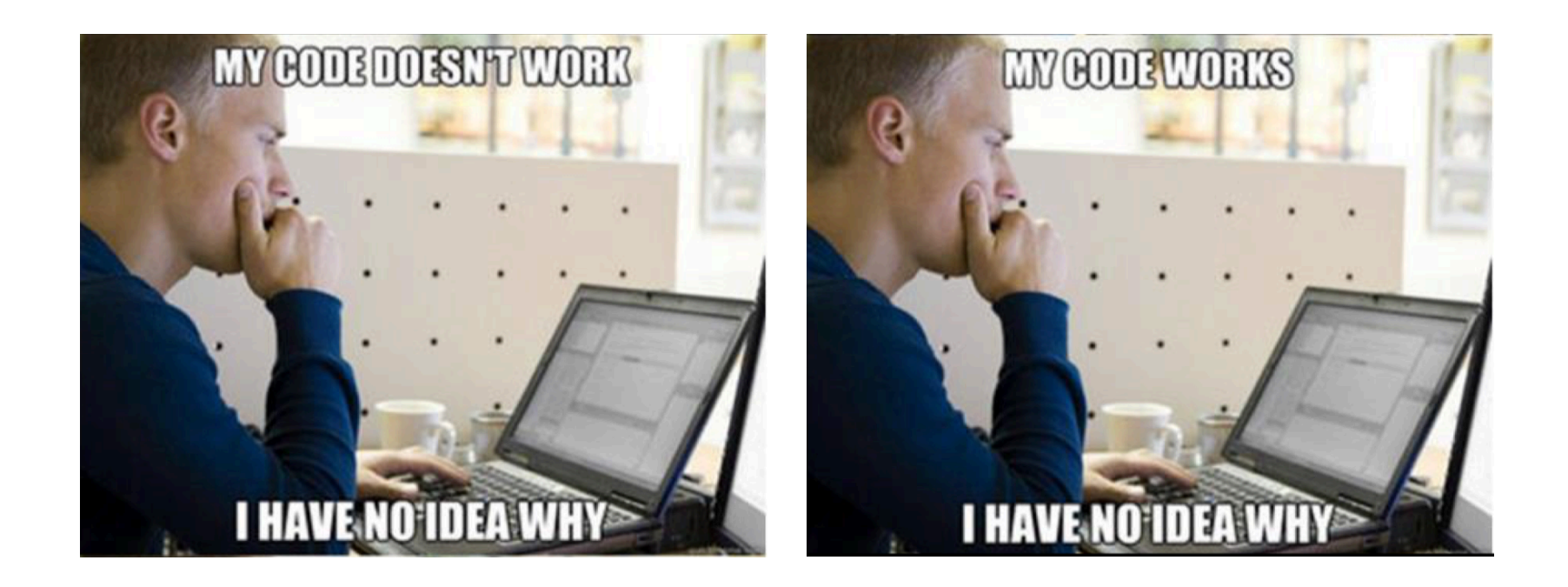

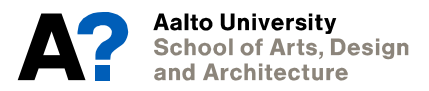

Perttu Hämäläinen, Software Studies for Game Design, 201[9](https://www.mckinsey.com/business-functions/organization/our-insights/the-organization-blog/slowing-down-to-speed-up) 

## **How to learn code? No pain, no gain**

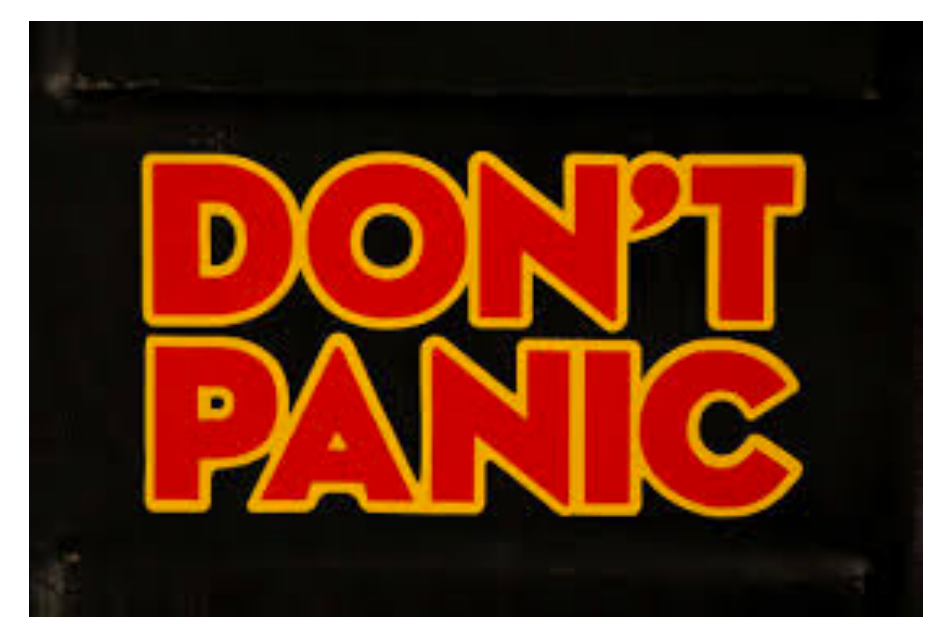

#### **Growth only happens when you're outside your comfort zone.**

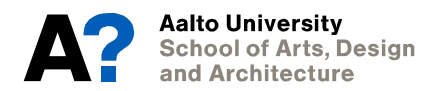

Perttu Hämäläinen, Software Studies for Game Design, 201[9](https://www.mckinsey.com/business-functions/organization/our-insights/the-organization-blog/slowing-down-to-speed-up) 

#### **How to learn code? Learning is an investment**

#### **Slowing down to speed up**

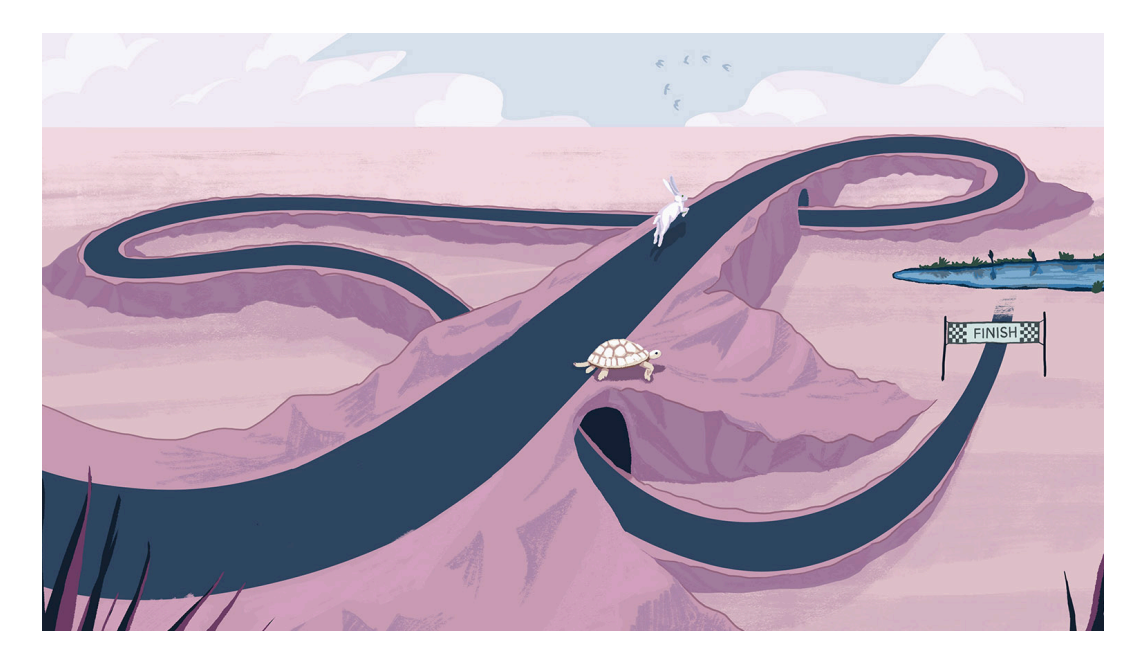

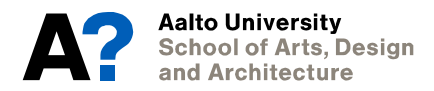

[https://www.mckinsey.com/business-functions/organization/our-insights/the](https://www.mckinsey.com/business-functions/organization/our-insights/the-organization-blog/slowing-down-to-speed-up)[organization-blog/slowing-down-to-speed-up](https://www.mckinsey.com/business-functions/organization/our-insights/the-organization-blog/slowing-down-to-speed-up)

#### **T-shaped skills Communication is key**

#### **This course focuses on vertical bar**

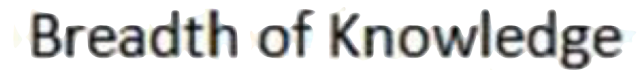

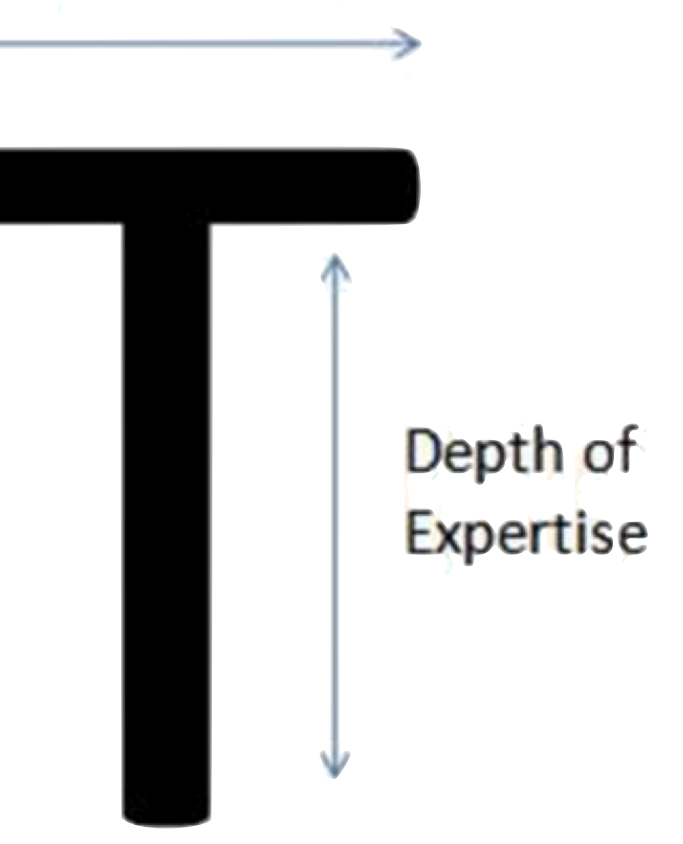

![](_page_39_Picture_4.jpeg)

## **Pair Programming Possible Constellation**

#### **Driver:**

**develops code, has control of mouse and keyboard** 

#### **Navigator:**

**watches for defects, thinks of alternatives, asks questions** 

**Thinking and doing instead of just doing!** 

**Programming pedagogy research shows clear benefits.**

![](_page_40_Picture_7.jpeg)

**Aalto University** School of Arts. Desian nd Architecture

Perttu Hämäläinen, Software Studies for Game Design, 201[9](https://www.mckinsey.com/business-functions/organization/our-insights/the-organization-blog/slowing-down-to-speed-up) 

## **Pair Programming Benefits**

- **• Higher quality programs**
- **• Decreased time to complete programs**
- **• Greater understanding of the programming process**
- **• Increased enjoyment of programming**
- **• Decreased dependence on teaching staff**
- **• Improved course completion rates**
- **• Improved performance on exames**

![](_page_41_Picture_8.jpeg)

## **Pair Programming Examples**

**Positive** 

- **• Why are you using an integer type for that variable?**
- **• Wouldn't a** *for* **loop be better for this than a** *while* **loop?**
- **• I don't understand how that expression calculates the values that we are supposed to use.**

#### **Negative**

- **• If you think that it is right, then it is OK with me.**
- **• That is not going to work; you don't know what you're doing.**
- **• I am completely lost.**

![](_page_42_Picture_9.jpeg)

![](_page_43_Picture_0.jpeg)

**Every week your project gets moved to another student.** 

**Thus** 

- **• You receive a project**
- **• You hand over your project**

#### **Therefore**

- **• You get to see different styles**
- **• You need to communicate your choices**

![](_page_43_Picture_8.jpeg)

![](_page_43_Picture_9.jpeg)

## **Teacher's Role**

Role of teacher in scaffolding process (Wood et al., 1976).

![](_page_44_Picture_23.jpeg)

![](_page_44_Picture_3.jpeg)

×

#### **At the end of the road Example Final Project** 4 Unity 2018.2.10f1 Personal (64bit) - SampleScene.unity - 10 MIN VR GAME - PC, Mac & Linux Standalone <DX11>

 $\sigma$   $\times$ 

![](_page_45_Picture_2.jpeg)

Aalto Univ<mark>ersity</mark> **School of Arts, Design** and Architecture

**Next Assignment**

#### **First Assignment Learning Goals**

**Learn to use version control (git)** 

**Know your way around Unity (editor, Visual Studio, etc.)** 

**Very basics of programming (loops etc)** 

**Finding information and understanding the error messages (this is the most difficult part)** 

![](_page_47_Picture_5.jpeg)

#### **Next Assignment Version Control**

![](_page_48_Picture_1.jpeg)

#### **Next Assignment Let's start**

![](_page_49_Picture_1.jpeg)